# CRÉATION D'UN GRAPHE ET OUTILS DE CONVERSION

OBJECTIF : L'objectif de ce tp est de rendre l'élève capable :

- de definir un graphe sous forme de listes de listes (listes d'adjacence ou matrices d'adjacence) ou sous ´ forme de dictionnaire de dictionnaires
- · de créer les outils de conversions entre les différents modes de représentation des graphes avec Python
- · d'établir un graphe sous forme de dictionnaire de dictionnaires à partir de données stockées dans un fichier de type .csv

# 1 Graphes avec Python

## 1.1 Définition des graphes avec Python

Dans cette partie, on cherche à représenter, sous Python, le graphe ci-contre avec differentes structures de ´ données.

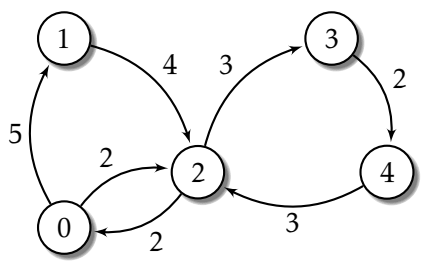

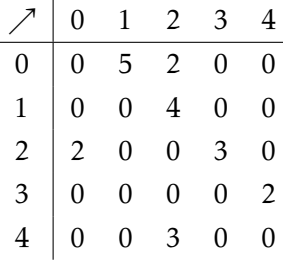

Q - 1 : *Traduire le graphe prec´ edent sous forme de listes d'adjacence ´*

Q - 2 : *Traduire le graphe prec´ edent sous forme d'une matrice d'adjacence ´*

Q - 3 : *Traduire le graphe prec´ edent sous forme de dictionnaire de dictionnaires ´*

### 1.2 Outils de conversion des graphes

Q - 4 : *Ecrire une fonction ´* list2mat(graf) *qui prend en argument une liste de listes* graf *representant ´ un graphe sous forme de liste d'adjacence et qui renvoie la matrice d'adjacence associe au graphe soit sous ´ forme de liste de listes soit sous forme de tableau numpy.*

Q - 5 : *Ecrire une fonction ´* mat2list(graf) *fonction reciproque de la fonction ´* list2mat(graf)*.*

Q - 6 : *Ecrire une fonction ´* list2dic(graf) *qui prend en argument une liste de listes* graf *representant ´ un graphe sous forme de liste d'adjacence et qui renvoie la representation du graphe sous la forme d'un ´ dictionnaire de dictionnaires.*

Q - 7 : Écrire une fonction  $di$ c2list (graf) fonction réciproque de la fonction list2dic(graf).

# 2 Construire un graphe à partir d'une image

## 2.1 Données du problème

On dispose d'une image représentant le réseau autoroutier français.

Le fichier Villes.csv (tableur avec séparation des colonnes par ; ) contient des informations relative à l'image.

La première colonne donne l'identité d'un sommet sous la forme NX où X est le Xième sommet en balayant l'image du haut vers le bas et de gauche a droite. `

#### ATTENTION !

X est d'indice X-1 en langage Python .

La deuxième colonne donne le nom d'un sommet si celui-ci est associé à une ville. Dans le cas contraire, la case est vide.

Les colonnes 3 et 4 donne les coordonnées des sommets si on considere que l'origine ` est au centre de l'image, de largeur 10 et isométrique.

Les colonnes suivantes permettent de lister les voisins du sommet NX.

Q - 8 : *Afficher l'image* autoroutes.jpg *dans une figure Python .*

#### 2.2 Construction du dictionnaire

Dans un premier temps, il convient de charger les données.

Q - 9 : *Lire le fichier Villes.csv en plaçant son contenu dans une liste de chaines de caractères data.* 

On crée 3 listes vides noms, coords et voisins telles que au final :

- noms contient les valeurs de la deuxième colonne. Lorsque sur une ligne la valeur de la deuxième colonne est une chaine de caractère vide, on ajoute à noms, le nom absolu du sommet donné dans la première colonne.
- $\bullet$  coords contient pour chaque ligne, un tuple avec les coordonnées du sommet
- voisins est une liste des listes des voisins. La ième valeur de la liste voisins et la liste des voisins de i.

ATTENTION ! comme les noms commencent à 1 et que Python commence à 0, il faudra retrancher 1 à la valeur des voisins.

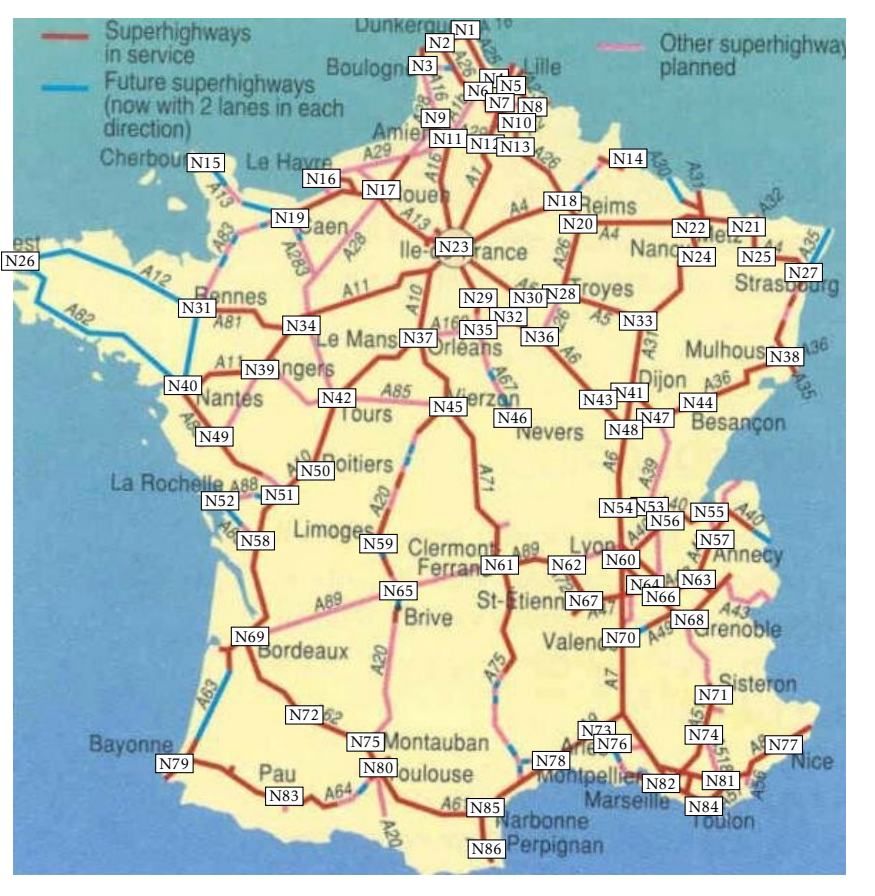

<span id="page-2-0"></span>Q - 10 : *Creer et remplir les listes ´* noms*,* coords *et* voisins*.*

Les coordonnées ne sont pas très intéressantes pour une superposition directe avec l'image du réseau routier. On propose donc de convertir les coordonnées.

Q - 11 : *Ecrire une fonction ´* conv(pt) *qui prend en argument un tuple* pt*, coordonnees cart ´ esienne initiale ´ d'un sommet et qui renvoie les coordonnees en indice de pixel du sommet sur la carte. ´*

Remarque : l'image a une largeur de 583 pixels et une hauteur de 600 pixels.

Q - 12 : *Creer une liste ´* ncoords *dont les coordonnees sont les coordonn ´ ees en pixel des sommets de l'image ´ du reseau routier. ´*

Q - 13 : *Afficher des points bleus sur chacun des sommets.*

Q - 14 : *A partir la liste* voisins *et la liste* ncoords*, tracer le reseau. ´*

Q - 15 : *Vérifier que les chemins sont bi-directionnels. Un sommet i doit être voisin d'un de ses voisins j. Corriger le fichier* Villes.csv *si besoin.*

Q - 16 : *Ecrire une fonction ´* distance(pt1, pt2) *qui prend en argument deux tuples de coordonnees ´ et qui renvoie la longueur (en pixels) entre ces deux points.*

Q - 17 : *A partir d'une distance connue entre deux sommets, modifier la fonction* distance *pour que cette derniere renvoie la valeur en km. `*

Q - 18 : *Construire un dictionnaire* graf *ou les cl ` es´ i sont les numeros des sommets ´ i et les valeurs des dictionnaires dont les cles´ j sont les numeros des sommets voisins ´ j de la cle´ j. Les valeurs sont alors les distances entre le sommet i et le sommet j.*